## **Chapter 5**

## **WORKSHEET**

## **I. Tick () the correct option.**

1. Which keyboard shortcut is used to select all the cells of a worksheet?

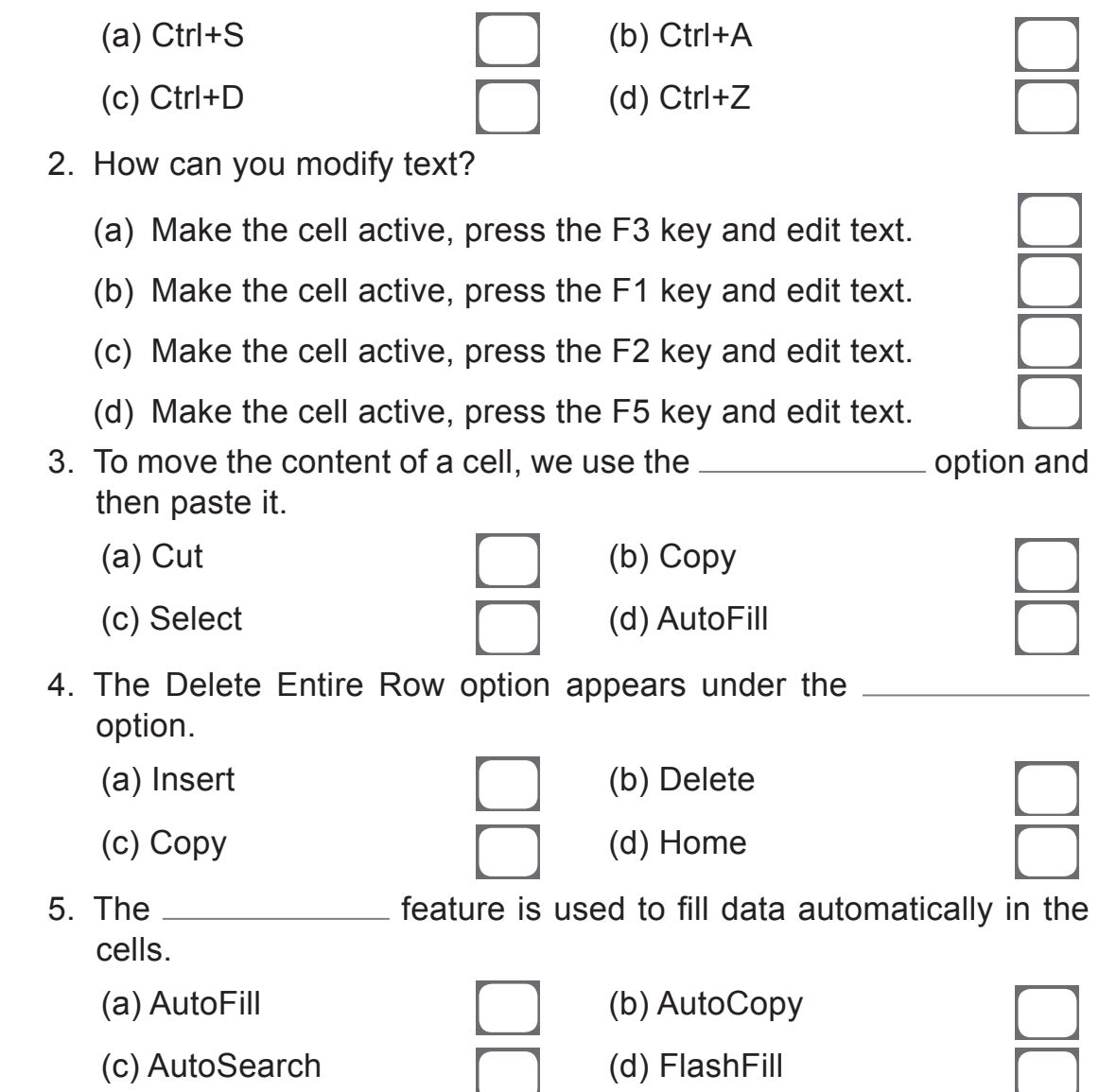

 $\Box$ 

## **II. Fill in the blanks.**

- 1. To select the entire row, click on the  $\frac{1}{1}$  of the row.
- 2. We can modify text by \_\_\_\_\_\_\_\_\_\_\_\_\_\_\_ on the cell and then editing the text.
- 3. We can delete the content of a cell by pressing the key from the keyboard.
- 4. The command is used to copy the text of a cell.
- 5. The <u>same option</u> rotates the direction of text of a cell vertically or horizontally in Excel.

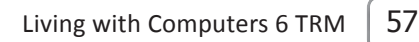

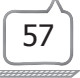